## **Instructions for Properly Completing Solicitation Document A**

## **Helpful Hints:**

- $\triangleright$  KCDC has a preference for a typed response, but please enter the requested information via Microsoft or printing.
- $\triangleright$  Below is an example of the Solicitation Document A with explanatory comments to assist you in properly completing the form.
- $\triangleright$  Please view the comments added to each of the boxes below for detailed instruction. Simply place your cursor over the highlighted comment boxes  $\left( = \right)$  to reveal notes for successfully completing this coversheet.

## **Renovations at Montgomery Village C19011 Solicitation Document A General Information and Cost**

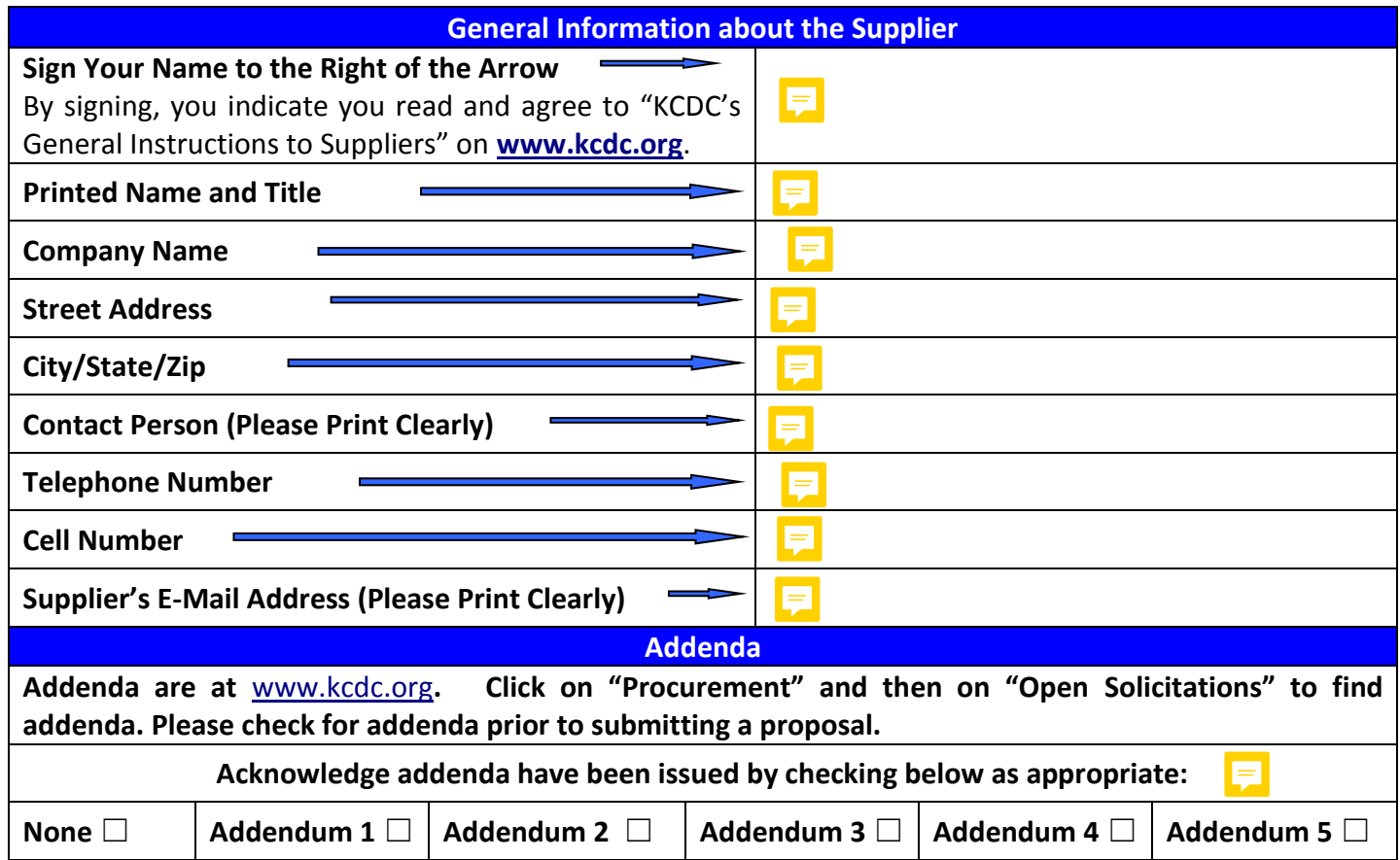

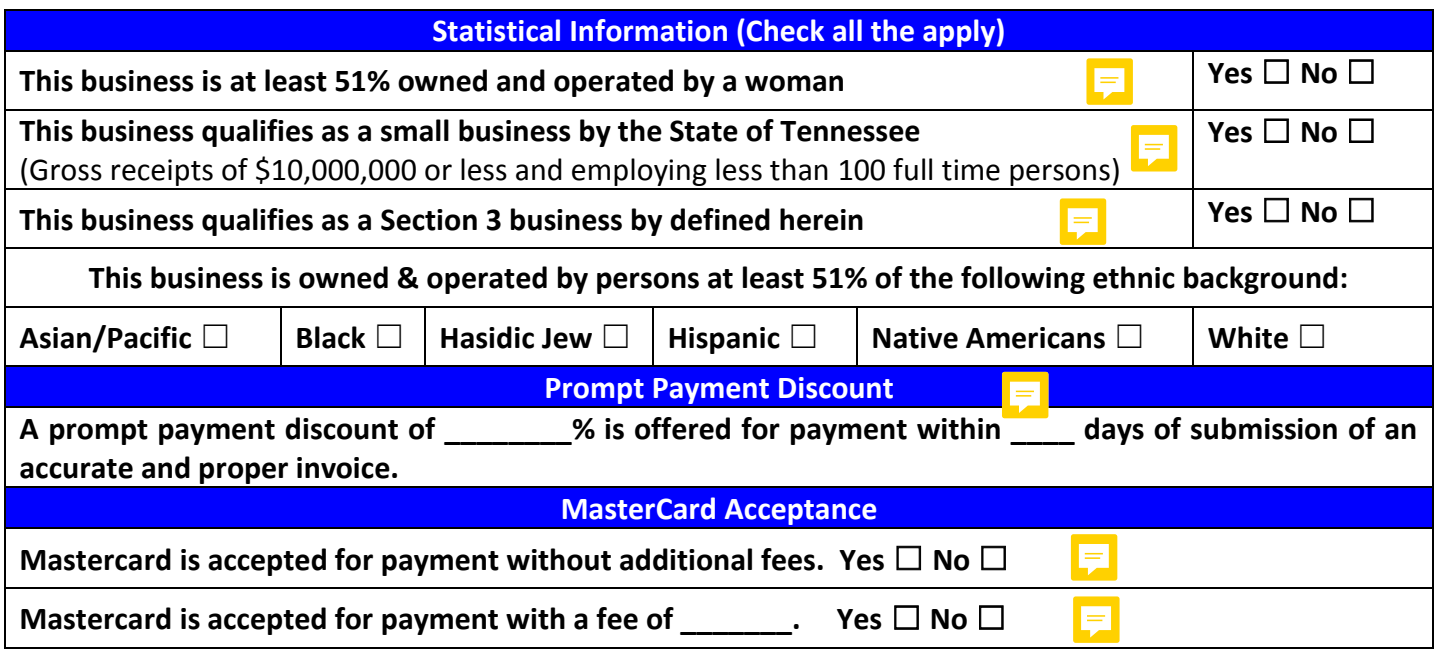